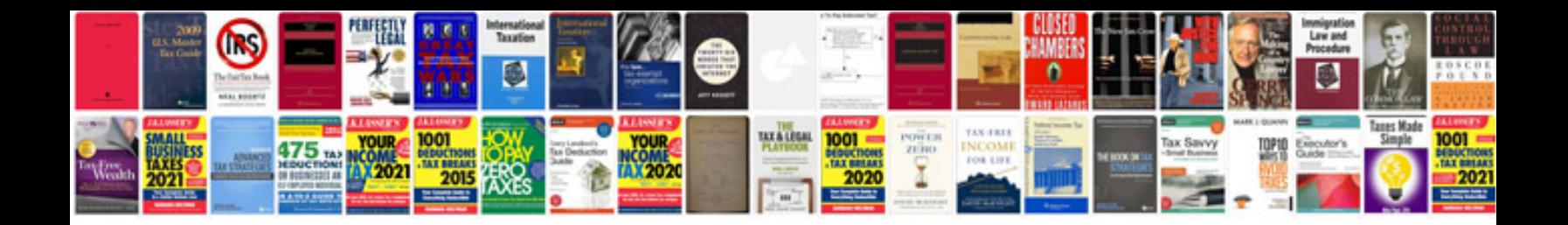

**Cat5e rj45 wiring diagram**

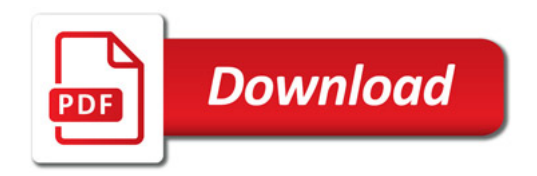

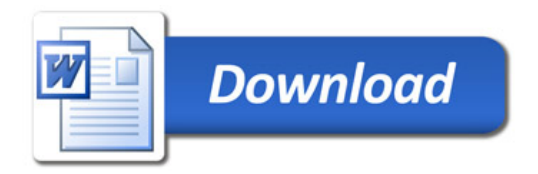